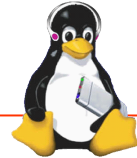

 $CF$  Linux Forum / Fm

# Enna: Embedded Media Center

The GeeXboX and OpenBricks teams

### What is demonstrated What was improved

## **Enna**

- EFL-based low resources Media Center interface
- Meant to run on low-resources and embedded computers, such as:
	- Nokia N900
	- TI OMAP3 BeagleBoard and OMAP4 PandaBoard
	- Nvidia Tegra2
- Natively packaged for several distros:
	- Debian and Ubuntu
	- OpenBricks and OpenEmbedded

## **GeeXboX**

- Major embedded multimedia distribution since 2003.
- Bare-metal Linux distribution built from scratch using **OpenBricks** embedded Linux cross-compilation framework.
- 420+ packages, 8-128MB system footprint, 128-256MB RAM usage

## Hardware Information

- Runs on ARM, MIPS, PowerPC and x86 architectures.
- Multi-Cores and SIMD (SSE, NEON …) optimized.
- Hardware Accelerated: OpenGL|ES, OpenMAX, VAAPI

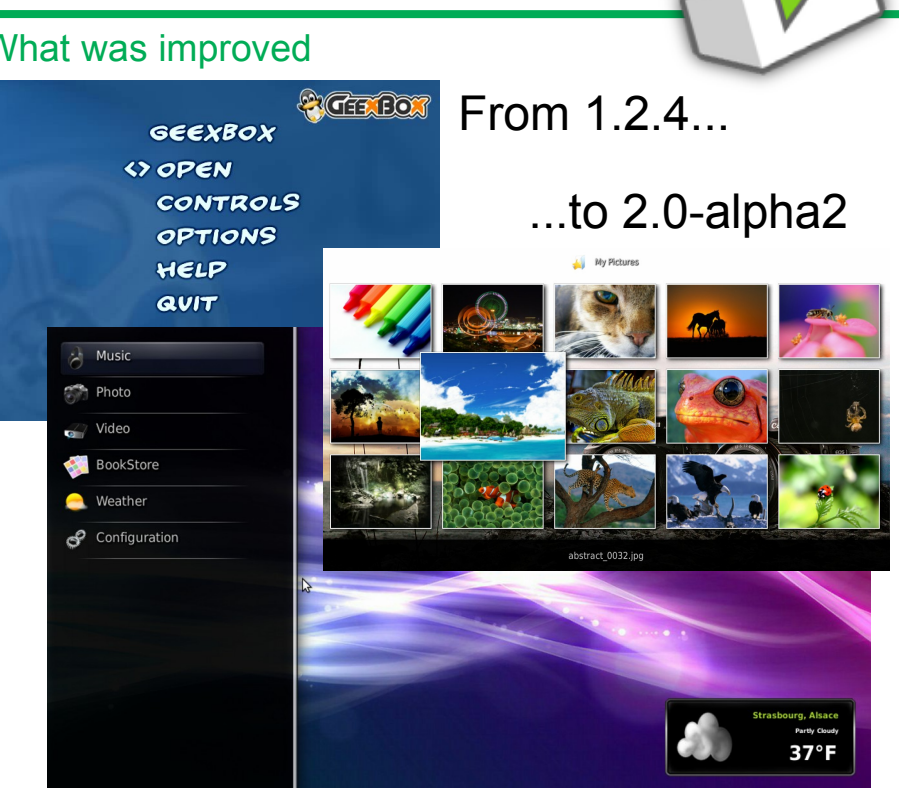

### **GeeXboX 2.0 uses Enna Media Center for its user interface**

Source code or detail technical information availability [http://www.geexbox.org](http://www.geexbox.org/) [http://enna.geexbox.org](http://enna.geexbox.org/) team@geexbox.org

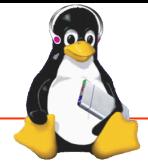

 $CF$  Linux Forum / F

# **KBUS** Lightweight messaging for Linux

Tony Ibbs (Tibs)

### What is demonstrated What was improved

Kernel module

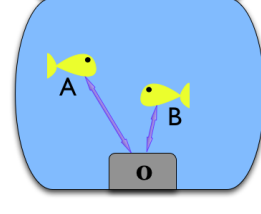

Use via:

- open, read, write, ioctl
- C library
- Python API (used for unit testing)

Buses are devices (/dev/kbus*N*) and are isolated from each other

- Ksock
- Sender, Listener, Replier
- Message, Request, Reply
- "\$.message.name"

Development supported by Kynesim

Software only, hardware agnostic

Simple to understand Simple to use Small codebase, in C Predictable message delivery Deterministic message order Always get a reply to a request Reliable and well-documented

### *Other projects:*

**muddle** – build integration system particularly aimed at embedded systems **tstools** - Cross-platform command line tools for working with MPEG data (TS, PS and ES)

Hardware Information Number 2012 1 Source code or detail technical information availability

<http://code.google.com/p/kbus/> <http://code.google.com/p/muddle/> <http://code.google.com/p/tstools/>

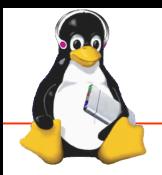

CE Linux Forum

# MS7724 <1 second QT SWiftBuot

Andrew Murray

### What is demonstrated **What was improved What was improved was improved was improved was improved was improved was improved was improved was improved was improved was improved was improved was improved was improved was impr**

- The 'right' approach to boot time reduction
- Typical embedded Linux system
- Graphical QT application
- Video capture / render
- Less than <1 second boot to QT on warm reset

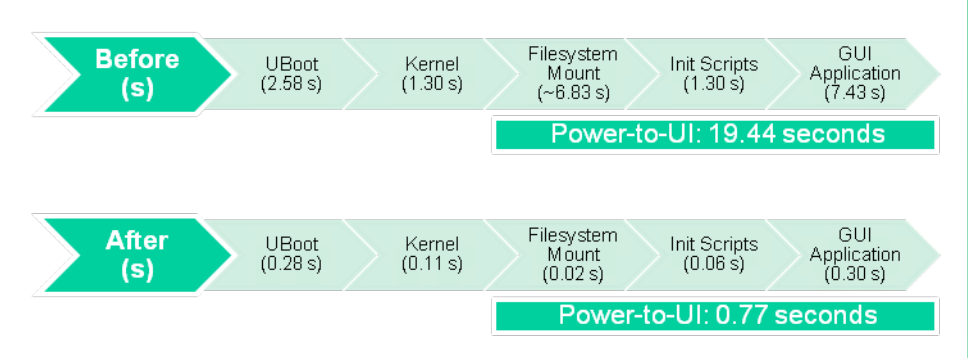

- Renesas MS7724 'EvoVec'
- SH7724 *(500 MHz)*
- NOR Flash *(64MB)*
- DDR2-SDRAM *(256MB)*

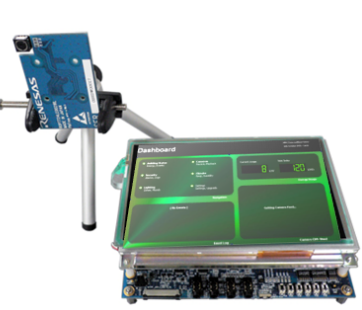

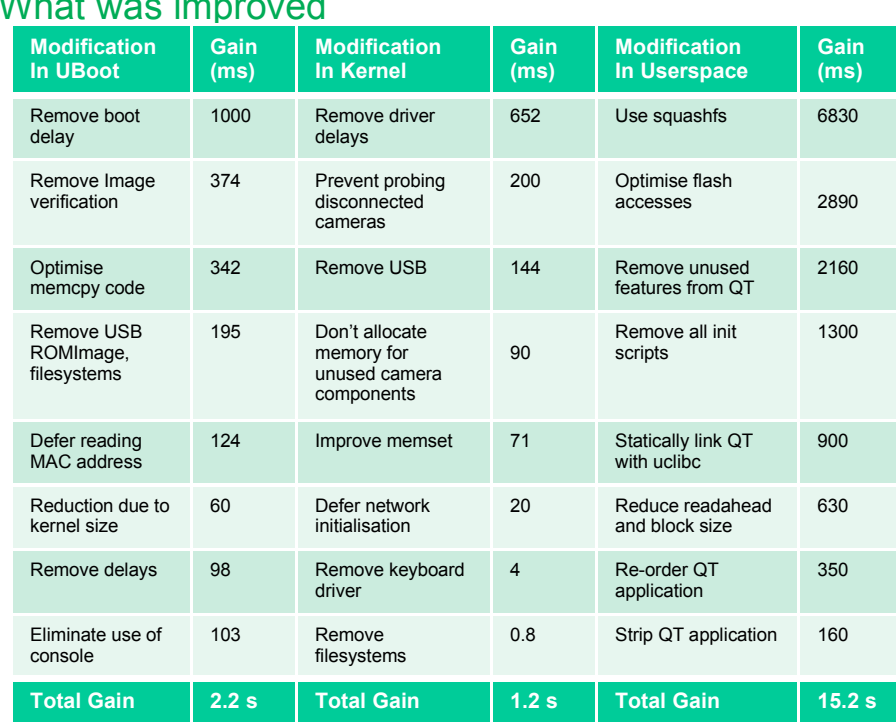

### Hardware Information Number 2012 1 Source code or detail technical information availability

- UBoot *(2009-01)*
- Linux *(2.6.31-c7)*
- BuildRoot Filesystem *(2010.5)*
- QT *(OpenSource 4.6.2)*

*Some patches submitted to linux-sh*

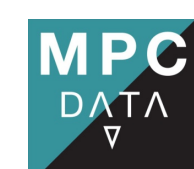

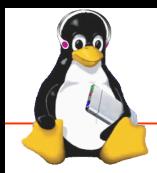

 $CF$  Linux Forum / Embed

# Beagleboard videowall

Koen Kooi / Texas Instruments

### What is demonstrated What was improved

6 beagleboards driving a 3x2 screen videowall

- Angstrom Distribution optimized for ARMv7a ISA
- Linux 2.6.32
- DM3730 CPU running 1GHz w/ 512MB ram
- 6 screens DELL 19"

GNOME 2.30 desktop environment Omapfbplay by Mans Rullgard Synergy to move mouse from screen to screen Various applications showing DSP capabilities

Addition of desktop and synergy to make control easier 3D and DSP applications added Optimized split script to amount for gap between screens.

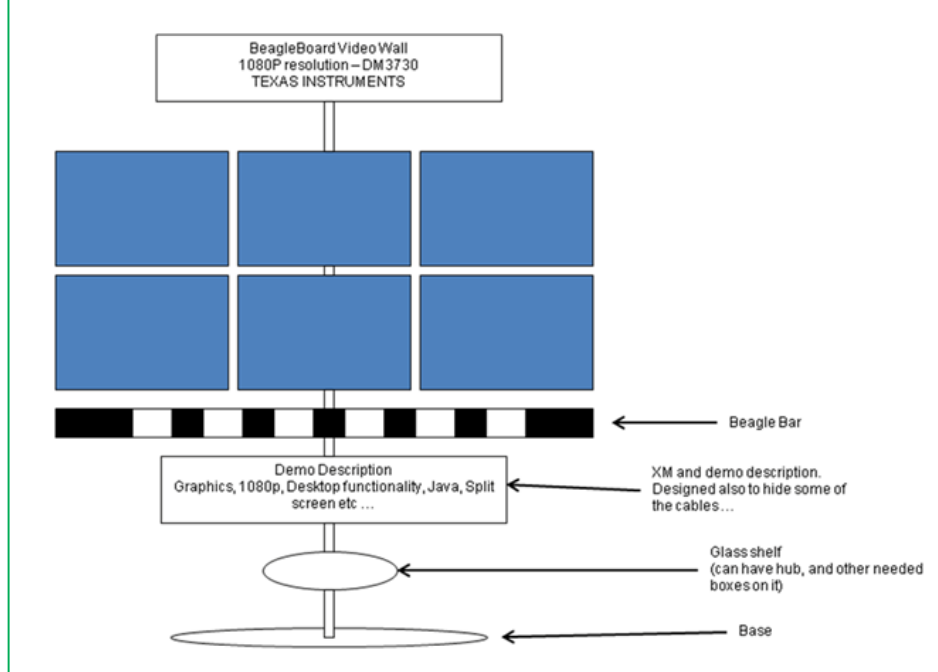

### Hardware Information Number 2012 1 Source code or detail technical information availability [http://git.mansr.com](http://git.mansr.com/)

http://beagleboard.org

6x beagleboard-xM – DM3730@1GHz 6x Dell 19" screens

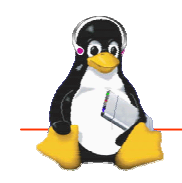

CE Linux Forum / Embedded Linux Conference Europe 2010Technical Showcase

# *VETER - vehicle controlled over the Internet*

Andrey Nechypurenko & Maksim Parkachov

### What is demonstrated

- Vehicle which could be controlled over the Internet and built with open-source hardware and software.
- Implementation of the real-time servo control.
- How we integrate ICE middleware with GSreamer toprovide low-latency adaptive video streaming.
- Solution for firewalls and NATs problems.

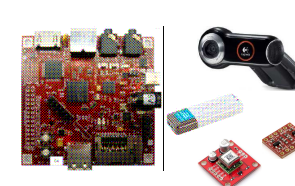

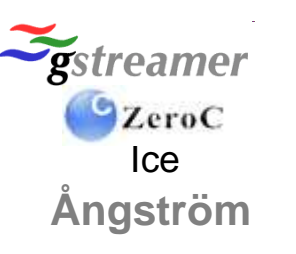

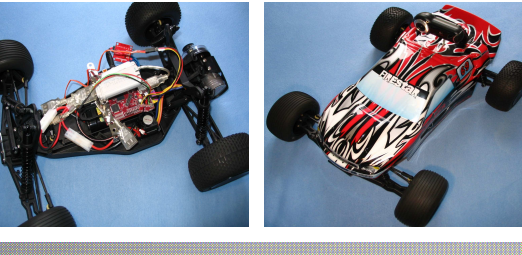

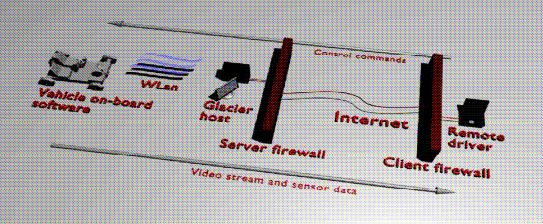

### Hardware Information

BeagleBoard C4, Logitech 9000 Pro USB camera, D-Link USB WLan with Ralink chipset (rt73usb), SparkFun logic level converter and DC/DC converter breakout, Reely buggy.

### What was improved

- Improved streaming video quality for real-timeremote vehicle control.
- Reduce the complexity of the system by integrating out of the box hardware andsoftware components.
- $\bullet$  Improved Fun-factor over many weekends  $\odot$

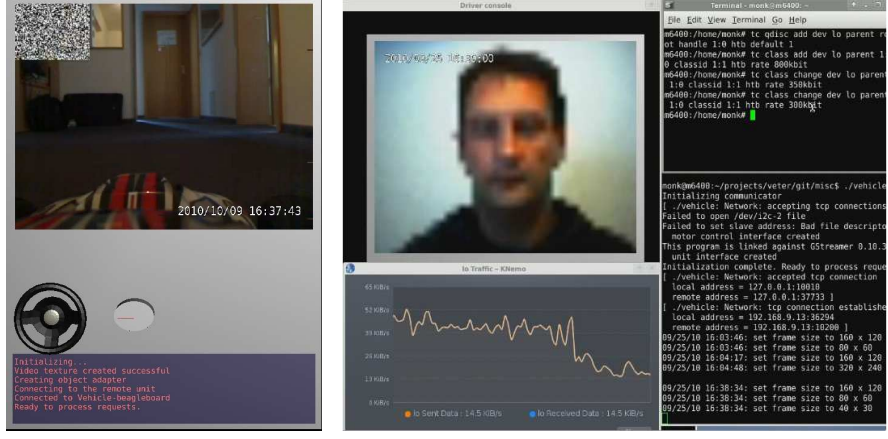

Driver cockpit 3D application

Adaptation performance with reduced network bandwidt

### Source code or detail technical information availability

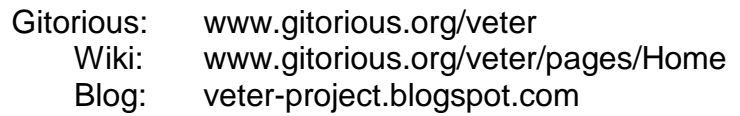

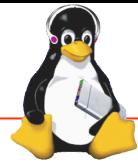

CE Linux Forum / Em

## PandaBoard: low-cost, open OMAPTM 4 mobile development platform

Jayabharath Goluguri & Dave Anders

pandaboard.org

Wiki: [http://omappedia.org](http://omappedia.org/)

OMAP Public TRM:<http://tinyurl.com/omaptrm>

## What is demonstrated What was improved Hardware Information Number 2012 1 Source code or detail technical information availability OMAPTM 4 PandaBoard with • Linux on Dual ARM Cortex<sup>TM</sup>-A9 • Multiple display support ● Ubuntu 10.10 • Android Froyo 2.2 • Other aspects: •Expansion, HW Features, Projects, Documentation  $\cdot$  OMAP<sup>TM</sup> 4 processor based open hardware platform  $\cdot$  Support for native build and development • Support for various projects & software distributions  $\cdot$  Open source community  $\cdot$  Basic Board support available in 2.6.37 kernel ( work in progress by community) Website: [http://pandaboard.org](http://pandaboard.org/)

OMAPTM4 PandaBoard (Rev A1)